Master 1 Informatique, UFR Informatique, Faculté des Sciences, Université Paris Cité 2023/2024 Programmation logique et par contraintes Feuille de TD/TP n<sup>∘</sup> 4

## "Générer et tester": les carrés magiques

## Exercice 1

Un carré magique est une matrice  $n \times n$  qui contient les nombres de 1 à  $n^2$ , disposés de façon telle que la somme des éléments de chaque ligne, de chaque colonne et des deux diagonales donne le même résultat. Ce résultat, qui ne dépend que de n, est appelé nombre magique de n, et est égal à  $\frac{n(n^2+1)}{2}$  $\frac{(-+1)}{2}$ .

Par exemple, voici un carré magique de taille 3:

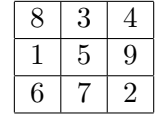

Le but de cet exercice est d'implémenter un algorithme "génèrer et tester" pour engendrer les carrés magiques.

Une configuration est une liste de  $n^2$  éléments, qui contient une permutation des entiers de 1 à  $n^2$ . Les n premiers éléments de la liste représentent la première ligne de la matrice, les éléments du  $n + 1$ -ème au  $(2 * n)$ -ième la deuxième ligne et ainsi de suite.

Par exemple, la matrice ci-dessus est représentée par la liste [8,3,4,1,5,9,6,7,2].

Les points  $1$  et  $2$  ci-dessous concernent la génération des configurations. Les points du  $4$  au  $10$  inclus vont permettre de tester si une configuration est un carré magique. Dans le point 11 on utilise le tout pour définir un prédicat qui engendre les carrés magiques de taille donnée.

- 1. Définir un prédicat genere( $+N,-L$ ) qui engendre une liste contenant les entiers de N à 1.
- 2. Définir un prédicat perm( $+L$ , $-G$ ) qui engendre toutes les permutations d'une liste L donnée.
- 3. Définir un prédicat nombre magique( $+N, -M$ ) qui calcule le nombre magique de l'entier N (la division entière s'écrit  $//$ , infixe).
- 4. Définir un prédicat nieme(+L,+N,-R) qui renvoie le N-ième élément de L, et qui échoue si N est négatif ou nul, ou s'il majore la longueur de L. Par exemple, nieme([3,7,5],2,R) donne R=7.
- 5. Définir un prédicat accumuler(+L,+Init,+Step,+N,-R) qui calcule la sommes des N entiers se trouvant aux positions Init, Init+Step, Init +  $2*Step+$ , ...,init +  $(N-1)*Step$  de la liste L. Par exemple,

accumuler([1,2,3,4,5,6,7,8,9,10],1,2,4,R) donne R=16 (car  $16=1+3+5+7$ ).

- 6. utiliser accumuler pour définir des prédicats:
	- somme ligne  $(+L, +N, +I, -R)$  qui calcule (en R) la sommme des éléments de la I-ème ligne de la configuration L d'un carré de taille N. (c.à.d. des éléments  $(N * (I - 1)) + 1, ..., N * I$  de la liste L).
	- somme colonne $(+L, +N, +I, -R)$ , l'analogue pour la somme des éléments de la I-ème colonne.
- 7. Définir un prédicat test lignes (+L,+N,+V) qui réussit si la somme des éléments sur chaque ligne de la matrice représentée par L est V.
- 8. Définir un prédicat test colonnes (+L,+N,+V), analogue au précèdent, pour les colonnes.
- 9. Définir un prédicat somme\_diagonale(+L,+N,+V), qui réussit si la somme des éléments de la diagonale est V.
- 10. Définir somme\_antidiagonale(+L,+N,+V), pour l'anti-diagonale.
- 11. Définir un prédicat carre magique(+N,-L) qui engendre le carrés magiques de taille N.
- 12. Définir un prédicat afficher(+N,+L) qui affiche une matrice de taille  $N^2$  dont les éléments se trouvent dans L. Par exemple, afficher(3,[8, 1, 6, 3, 5, 7, 4, 9, 2]) devrait afficher
	- 8 1 6
	- 3 5 7
	- 4 9 2
- 13. Définir un prédicat carre magique  $2(+N,-L)$  qui en plus d'engendrer des carrés magiques, les affiche.
- 14. Définir une requête pour trouver tous les carrés magiques de taille 3. Quel est leur nombre?
- 15. Pour les carrés magiques de taille 4, l'approche "générer et tester" montre ses limites. Pourquoi?